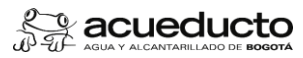

# **Objetivo:**

Efectuar acompañamiento legal a las ARS en reuniones y mesas de trabajo; con los profesionales idóneos de la Oficina de Asesoría Legal, orientando la actividad legal y la toma de<br>decisiones al interior de la Empresa.

#### **Alcance:**

El procedimiento inicia con la solicitud de servicio de las áreas receptoras y finaliza con el acompañamiento jurídico de un profesional de la Oficina de Asesoría Legal. Aplica a todos los procesos de la Empresa.

### **Términos y definiciones:**

Acompañamiento de Profesionales: Es la actividad que consiste en realizar el acompañamiento a las diferentes áreas de la Empresa en reuniones y mesas de trabajo, con el fin de<br>1 absolver consultas, y prestar apoyo en los a

2 **ARS:** Área Receptora de Servicio

### **Políticas de Operación:**

- 1 El servicio se presta una vez sea solicitado por la ARS a través de aviso de servicio clase J2 o por solicitud directa ante el jefe de la Oficina Asesora, caso en el cual, ésta genera el aviso SAP.
- 2
- 3 Las ARS deben realizar la solicitud de acompañamiento a la Oficina de Asesoría Legal como mínino dos (2) días antes de la fecha en la cual se efectuará la orientación respectiva.<br>La consulta inicialmente es atendida por el

**Documentos de soporte**

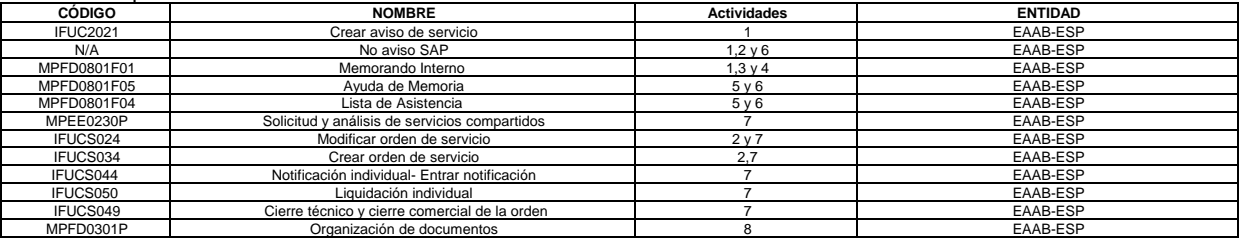

**Actividades**

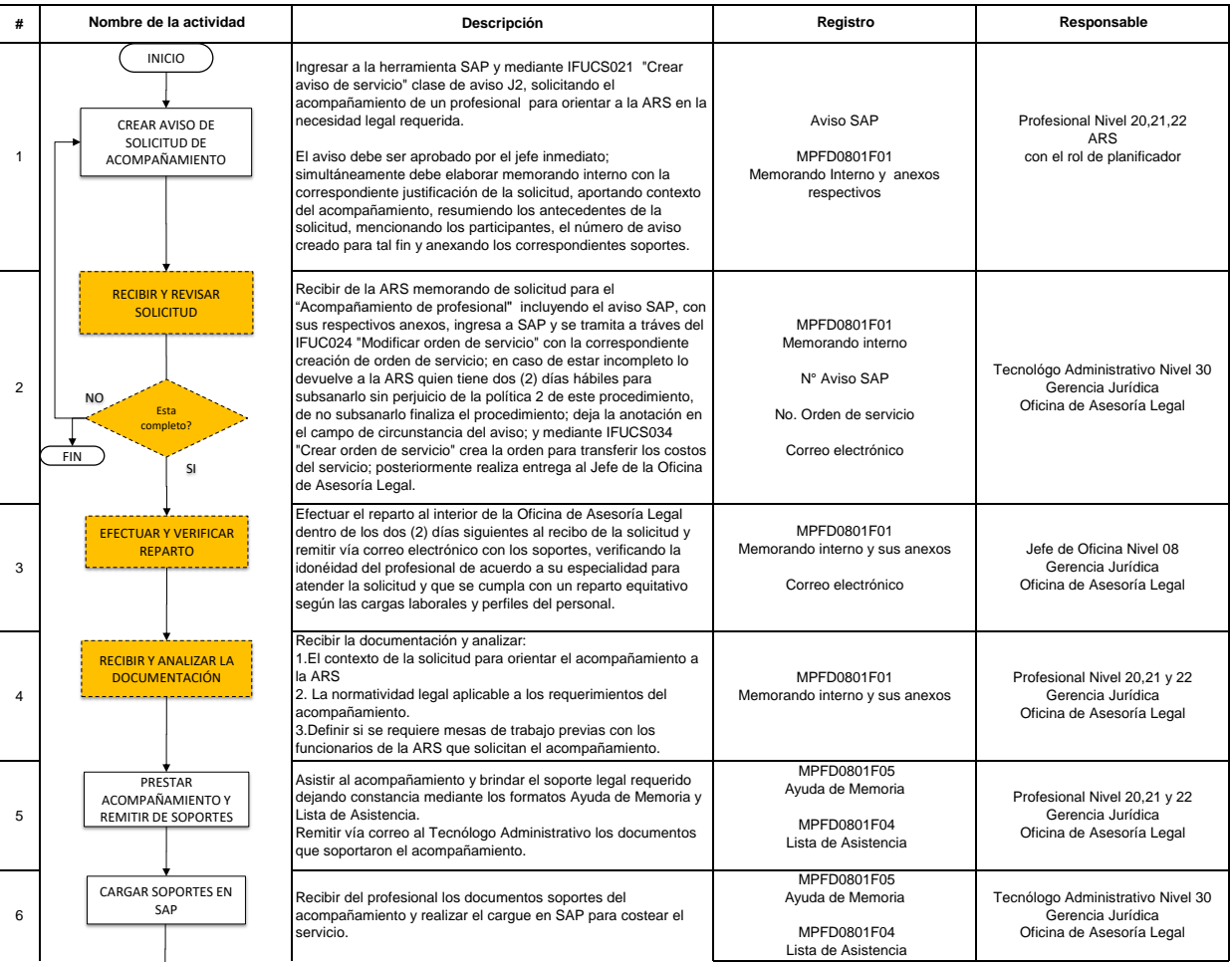

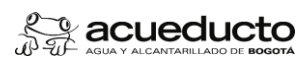

Proceso: GESTIÓN JURÍDICA Subproceso: ASESORÍA LEGAL

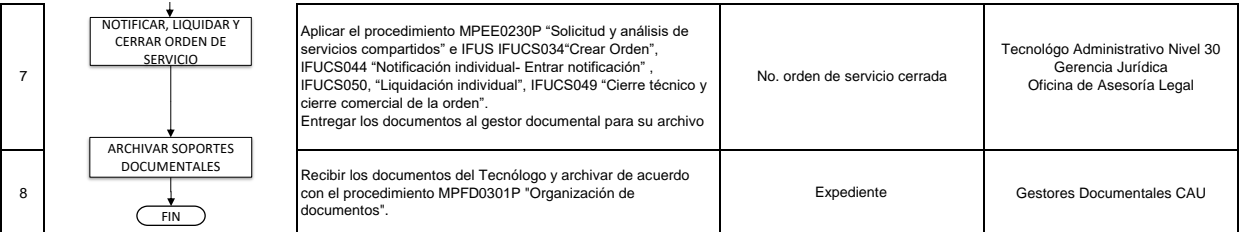

# **Control de cambios**

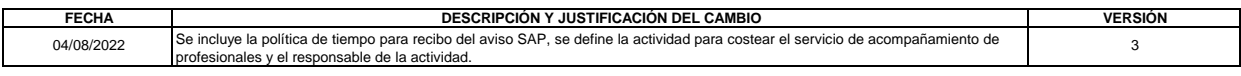

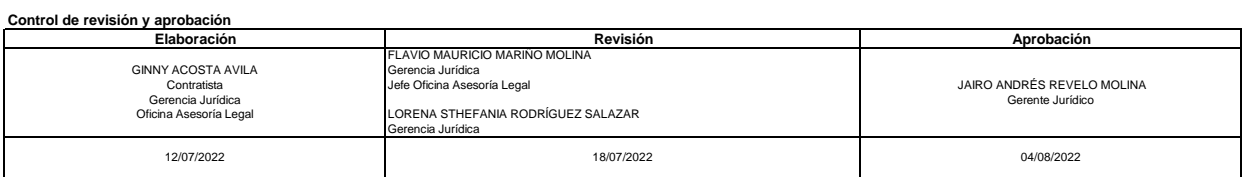

Código:MPFD0802F02